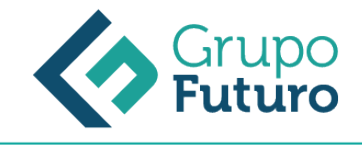

# **EXCEL 2016. ANÁLISIS AVANZADO DE DATOS**

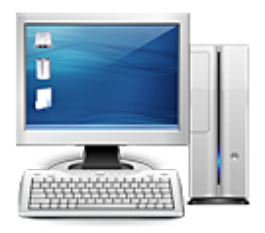

**Área:** Informática **Modalidad:** Teleformación **Duración:** 40 h **Precio:** 280.00€

[Curso Bonificable](https://gf.campusdeformacion.com/bonificaciones_ft.php) **[Contactar](https://gf.campusdeformacion.com/catalogo.php?id=81245#p_solicitud)** [Recomendar](https://gf.campusdeformacion.com/recomendar_curso.php?curso=81245&popup=0&url=/catalogo.php?id=81245#p_ficha_curso) [Matricularme](https://gf.campusdeformacion.com/solicitud_publica_curso.php?id_curso=81245)

# **OBJETIVOS**

Con este contenido de curso profesional el alumno aprenderá a realizar análisis de datos en Excel, abarcando los tipos de gráficos, las principales novedades y las distintas opciones de representación de los mismos, la diferencia entre tablas y lisitas y la creación de las mismas, así como las herramientas de análisis de datos, mediante supuestos prácticos y la localización de resultados óptimos.

### **CONTENIDOS**

Unidad 1. Tipos de gráficos y utilización. 1.Categorías de gráficos.2.Gráficos buenos vs gráficos malos.Unidad 2. Novedades gráficos en Excel 2016. 1.Proyección Solar.2.Cajas y bigotes. 3.Gráficos de Cascada.4.Gráficos de histograma.5.Mapa de árbol (Treemap) o rectángulos.6.Gráficos de embudo.Unidad 3. Perfeccionar gráficos en Excel. 1.Gráficos 3D y Plantillas de gráfico.2.Elementos del gráfico.3.Formato.Unidad 4. Uso y utilización de minigráficos. 1.Tipos de minigráficos.2.Crea minigráficos.3.Modificar minigráficos.Unidad 5. Tabla vs Listas. 1.Diferencia entre tabla y lista.1.1.¿Qué es una lista?1.2.¿Qué es una tabla?2.Ventajas de utilizar tablas.Unidad 6. Características principales de las tablas de Excel. 1.Crear una tabla.2.Propiedades de las tablas.Unidad 7. Relación con las Tablas Dinámicas. 1.Qué son las Tablas Dinámicas. 2.Datos externos.3.Crear una tabla dinámica.Unidad 8. Escenarios. 1.Escenarios.Unidad 9. Buscar objetivo. 1.Buscar Objetivo.Unidad 10. Consolidar datos. 1.Consolidar datos.Unidad 11. Resolver. 1.Solver.2.Activar Solver.3.Como funciona Solver.4.Algoritmos utilizados por Solver.

#### **METODOLOGIA**

- **Total libertad de horarios** para realizar el curso desde cualquier ordenador con conexión a Internet, **sin importar el sitio desde el que lo haga**. Puede comenzar la sesión en el momento del día que le sea más conveniente y dedicar el tiempo de estudio que estime más oportuno.
- En todo momento contará con un el **asesoramiento de un tutor personalizado** que le guiará en su proceso de aprendizaje, ayudándole a conseguir los objetivos establecidos.
- **Hacer para aprender**, el alumno no debe ser pasivo respecto al material suministrado sino que debe participar, elaborando soluciones para los ejercicios propuestos e interactuando, de forma controlada, con el resto de usuarios.
- **El aprendizaje se realiza de una manera amena y distendida**. Para ello el tutor se comunica con su alumno y lo motiva a participar activamente en su proceso formativo. Le facilita resúmenes teóricos de los contenidos y, va controlando su progreso a través de diversos ejercicios como por ejemplo: test de autoevaluación, casos prácticos, búsqueda de información en Internet o participación en debates junto al resto de compañeros.
- **Los contenidos del curso se actualizan para que siempre respondan a las necesidades reales del mercado.** El departamento multimedia incorpora gráficos, imágenes, videos, sonidos y elementos interactivos que complementan el aprendizaje del alumno ayudándole a finalizar el curso con éxito.

# **REQUISITOS**

*10-05-2024*

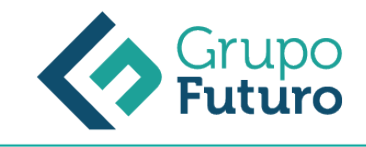

Los requisitos técnicos mínimos son:

- Navegador Microsoft Internet Explorer 8 o superior, Mozilla Firefox 52 o superior o Google Chrome 49 o superior. Todos ellos tienen que tener habilitadas las cookies y JavaScript.
- Resolución de pantalla de 1024x768 y 32 bits de color o superior.